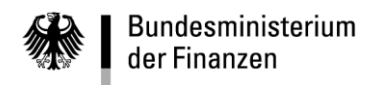

# **VerfRiBeS-HKR**

# **Anlage 1**

# **Satzbeschreibung der Buchungsunterlagen zur Schnittstelle F13z**

## Satzbeschreibung der Buchungsunterlagen zur Schnittstelle F13z

<u> 1980 - Johann Barnett, fransk politik (d. 1980)</u>

 $-2-$ 

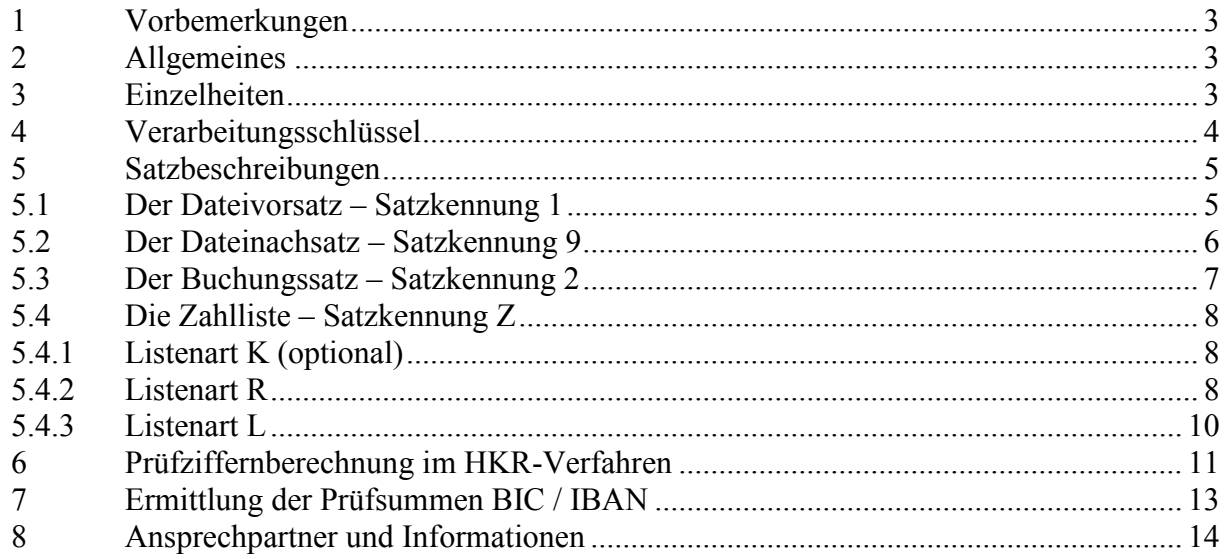

## <span id="page-2-0"></span>**1 V o r b e m e r k u n g e n**

Die Version 3.4 der Satzbeschreibung F13z enthält folgende Änderungen:

- Redaktionelle Anpassungen aufgrund des Wegfalls von Bankleitzahl und Konto-Nummer.
- Die an Datenträger gebundene Schnittstelle F13 entfällt zum 31.12.2016. Dieses Dokument bezieht sich daher nur noch auf die Schnittstelle F13z. Für die Nutzung der alten Schnittstelle F13 gilt die Vorgängerversion dieses Dokuments.

## <span id="page-2-1"></span>**2 A l l g e m e i n e s**

Bitte beachten Sie die Informationen zur F13z-Schnittstelle, zur Satzbeschreibung und zu dem F15Z/F13Z-Verfahren im HKR-Doku-Wiki. Die Adressen zum HKR-Doku-Wiki finden Sie auf der letzten Seite dieser Anlage.

Allgemeine technische Vorgaben: Satzlänge 200 Zeichen Zeichenvorrat s. HKR-Doku-Wiki, Artikel "F15Z-F13Z:SATZB"

## <span id="page-2-2"></span>**3 E i n z e l h e i t e n**

Die Buchungsdatei enthält je Titelkonto/Objektkonto bzw. Unterteil die summierten Beträge der Einzelauszahlungen aus der Zahlungsdatei. Diese Datensätze werden über die Satzkennung 2 abgebildet. Dabei ist zu beachten, dass je Buchungsfall (Einzahlung bzw. Auszahlung) **und** Titel- sowie Objektkonto einzelne Datensätze zu bilden sind.

Die Buchungsfälle werden von einem Vorsatz (Satzkennung 1) und einem Schlusssatz (Satzkennung 9) eingeschlossen. Erfolgen die Zahlungen aus mehreren unterschiedlichen Titel- bzw. Objektkonten, sind dem Satz der Satzkennung 9 für jeden Zahlungsfall Sätze der Satzkennung Z voranzustellen. Diese Satzkennung nimmt im Feld 2 auf die Sätze der Zahlungsdatei Bezug.

Zum Zeitpunkt der Freigabe der Zahlungs- und Buchungsdaten wird zwischen den Sätzen der Satzkennung Z und der Zahlungsdatei eine Plausibilitätsprüfung durchgeführt. Sind die Sätze in sich schlüssig, werden die Zahlungs- und Buchungsdaten freigegeben und aus den Daten wird eine Zahlliste erstellt, die im Dokument-Management-System (DMS) entsprechend den Aufbewahrungsbestimmungen archiviert wird. Sowohl der Bewirtschafter als auch die Bundeskasse erhalten einen lesenden Zugriff.

**- 4 -**

Es ist sicherzustellen, dass die Zahlungsdatei nur so viele Einzelzahlungen enthält, dass die Summe aller Zahlungen in den Einzeldatensätzen der Buchungsdatei korrekt dargestellt werden kann.

Der Datensatzaufbau lt. Anlagen ist zu beachten. (Hinweis:  $A =$  alphanumerisch,  $N =$ numerisch ungepackt). Beträge sind inklusive Eurocent anzugeben. Sind Feldinhalte nicht zwingend vorgeschrieben, müssen die Felder dem Typ entsprechend mit Leerzeichen (=Blanks) oder Nullen (=Zeroes) gefüllt werden (Leerzustand)!

Die Satzarten H02 und H12 können beliebige Buchungstexte von je 25 Zeichen aufnehmen.

**Abweichungen von den Vorgaben - auch bei nur einem Datensatz - führen grundsätzlich zur Ablehnung der gesamten Buchungs- und Zahlungsdatei.**

## <span id="page-3-0"></span>**4 V e r a r b e i t u n g s s c h l ü s s e l**

Es dürfen nur die folgenden Verarbeitungsschlüssel angewendet werden:

#### **Auszahlungen ohne vorangegangene Festlegung**

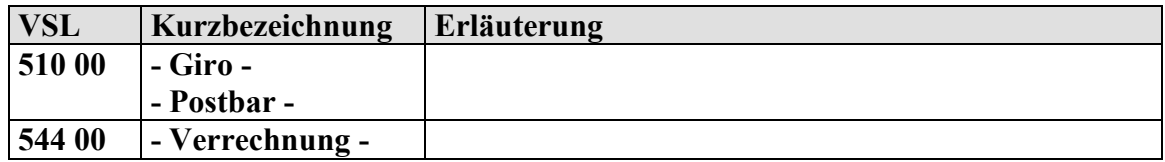

#### **Einzahlungen**

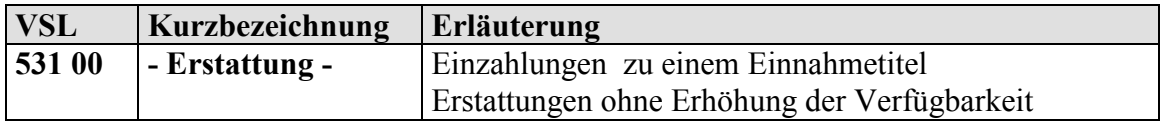

**- 5 -**

# <span id="page-4-0"></span>**5 S a t z b e s c h r e i b u n g e n**

## <span id="page-4-1"></span>**5.1 Der Dateivorsatz – Satzkennung 1**

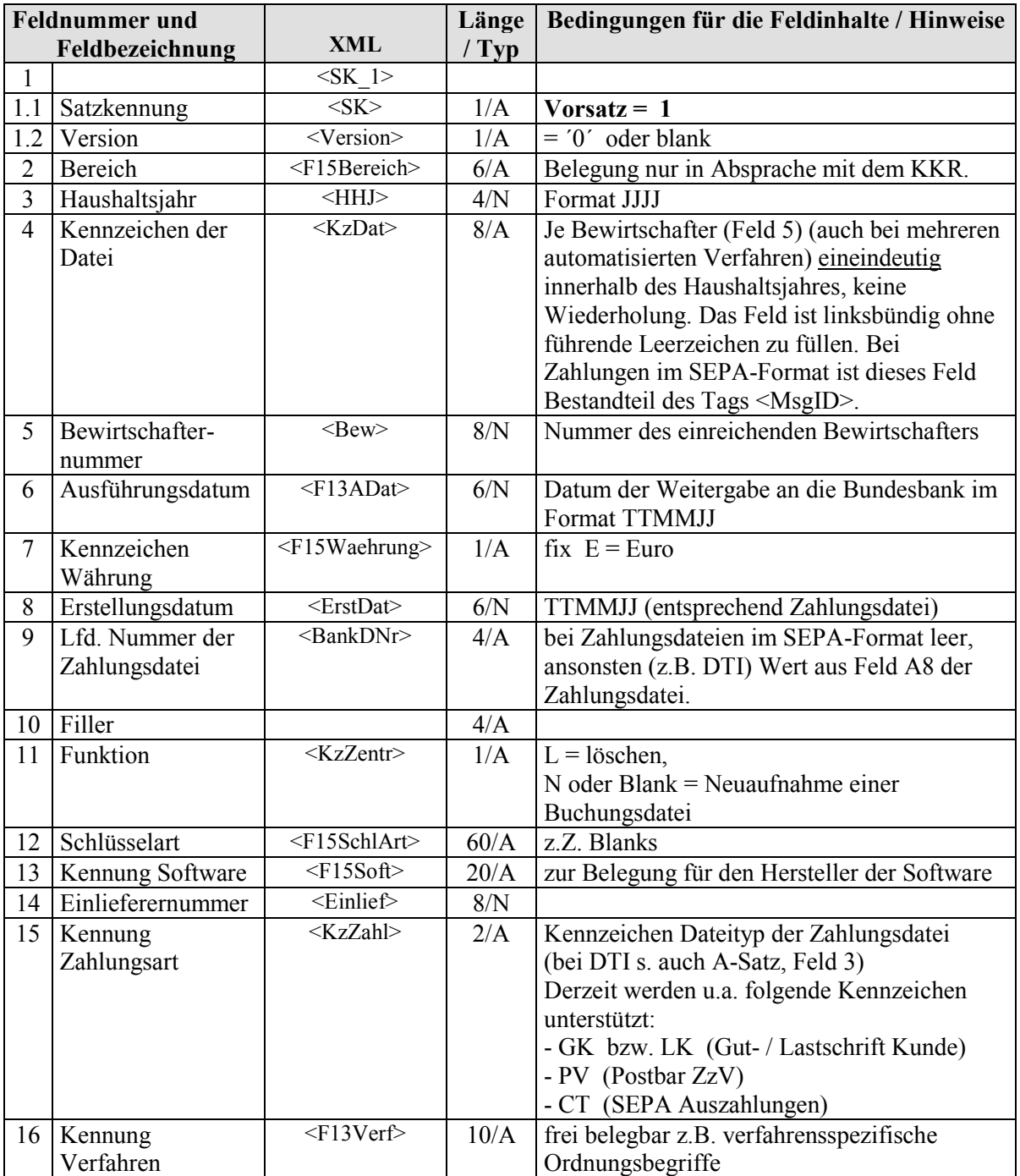

**Satzbeschreibung der Buchungsunterlagen zur Schnittstelle F13z**

**- 6 -**

## <span id="page-5-0"></span>**5.2 Der Dateinachsatz – Satzkennung 9**

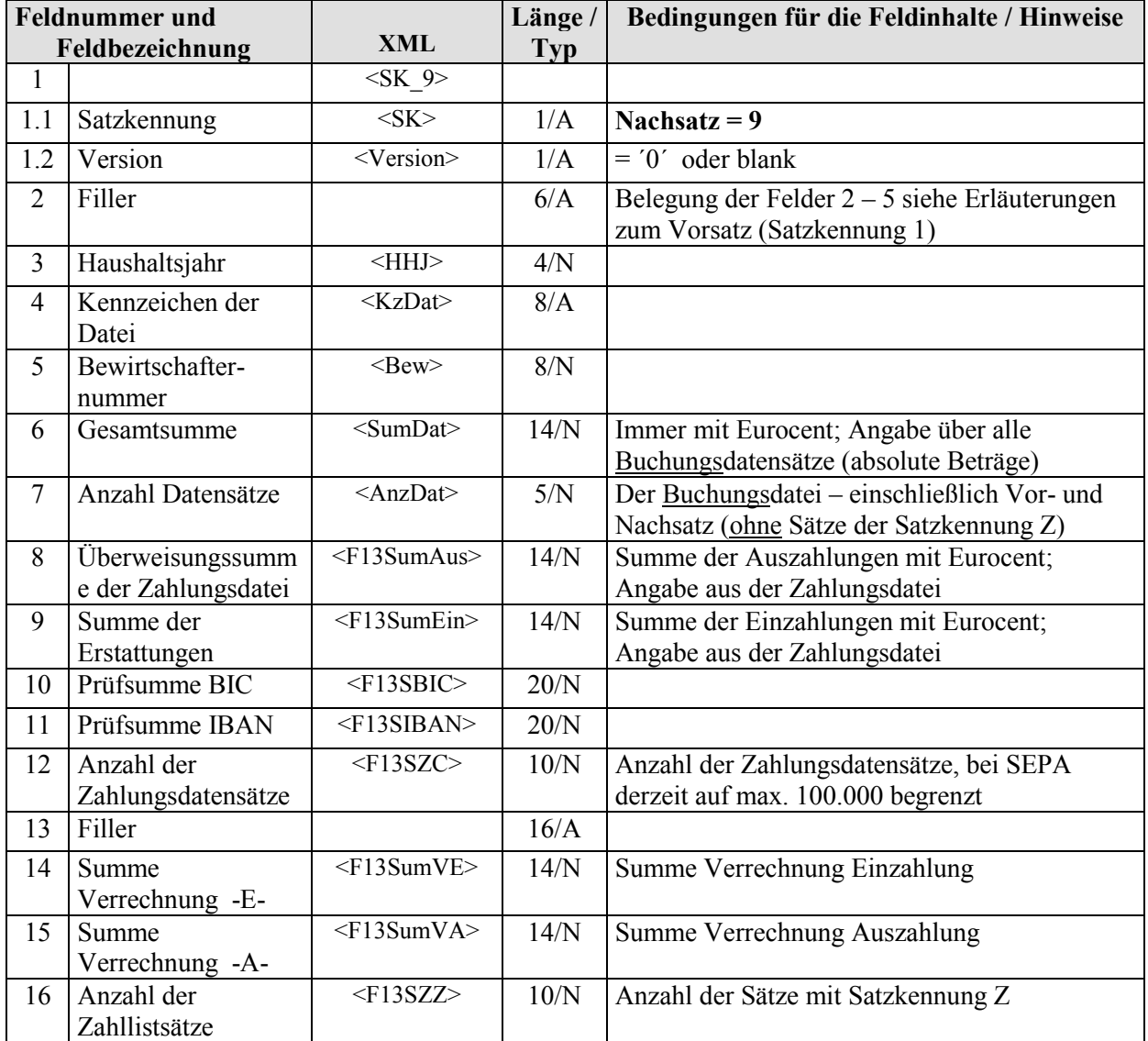

**- 7 -**

# <span id="page-6-0"></span>**5.3 Der Buchungssatz – Satzkennung 2**

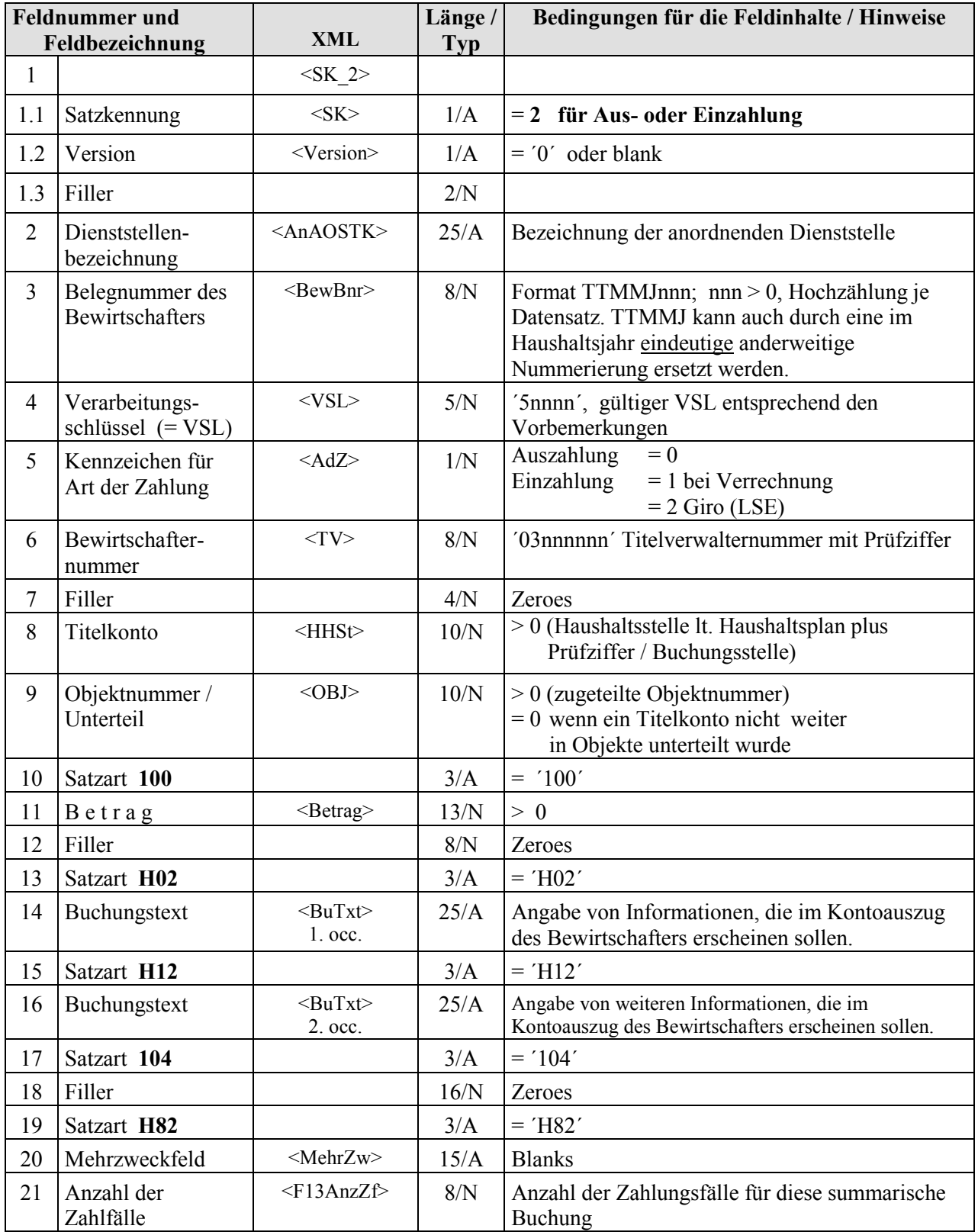

**- 8 -**

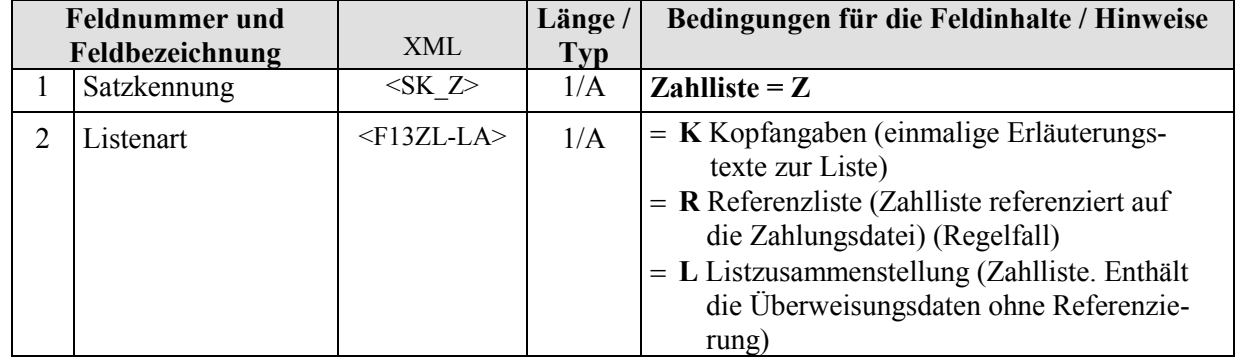

#### <span id="page-7-0"></span>**5.4 Die Zahlliste – Satzkennung Z**

#### <span id="page-7-1"></span>**5.4.1 Listenart K (optional)**

#### Erläuterungen zur Listenart K (Kopfangaben zu einer Liste):

Diese Listenart beschreibt einmalig den Listentypus und Listbesonderheiten. Hierdurch hat der aufliefernde Bewirtschafter die Möglichkeit Besonderheiten, die er z. B. im Seitenkopf einer Liste darstellt oder abweichende Bezeichnungen von Spaltenüberschriften einer Liste festzulegen. Diese Listenart kann für eine Zahlliste nur einmalig mitgegeben werden. Sie ist optional; ist sie nicht angegeben, so wird das Standardlistbild angenommen.

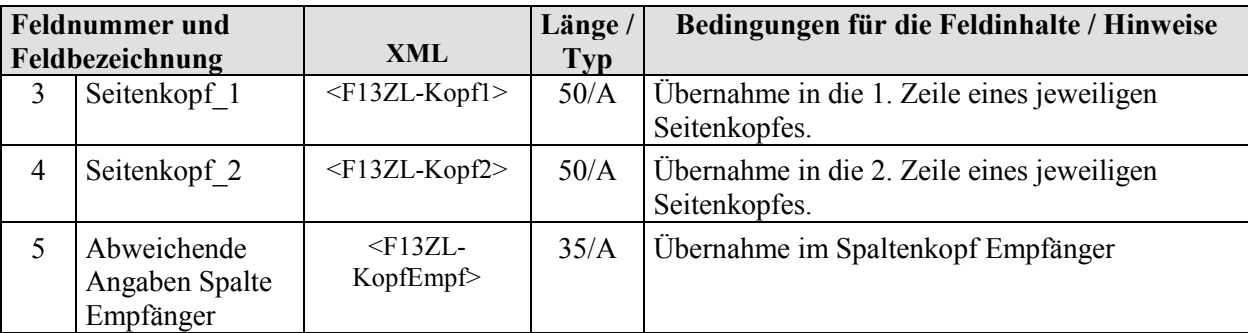

#### <span id="page-7-2"></span>**5.4.2 Listenart R**

#### Erläuterungen zur Listenart R (Referenzliste):

Über die Felder 4 – 7 ist die Zuordnung von Buchungsangaben zum Überweisungssatz (Feld 3) zu treffen. Die einen Bewirtschafter betreffenden Buchungsangaben bestehen dabei aus dem zutreffenden Titelkonto bzw. der zutreffenden Buchungsstelle, der Objektnummer, dem Betrag sowie der Kennung Einzahlung bzw. Auszahlung. Es können vier dieser Zuordnungen in einem Satz der Satzkennung Z nachgewiesen werden. Die Anzahl der gefüllten Zuordnungen ist im Feld 6 anzugeben. Sofern mehr als 4 Zuordnungen für einen Zahlungsvorgang erforderlich sind, ist ein weiterer Satz der Satzkennung Z auszugeben. Die laufende Gruppennummer (Feld 5) ist um den Wert 1 zu erhöhen, die laufende Nummer des Zahlfalls (Feld 3) bleibt dabei gleich.

#### **Satzbeschreibung der Buchungsunterlagen zur Schnittstelle F13z**

**- 9 -**

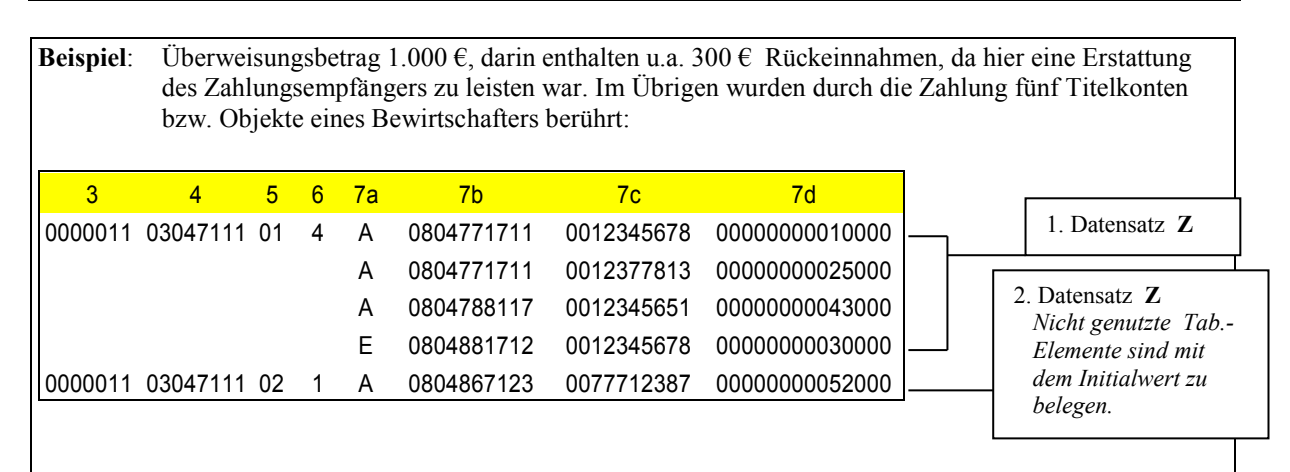

## **Felder bei Erstellung der Referenzliste (Listenart R)**

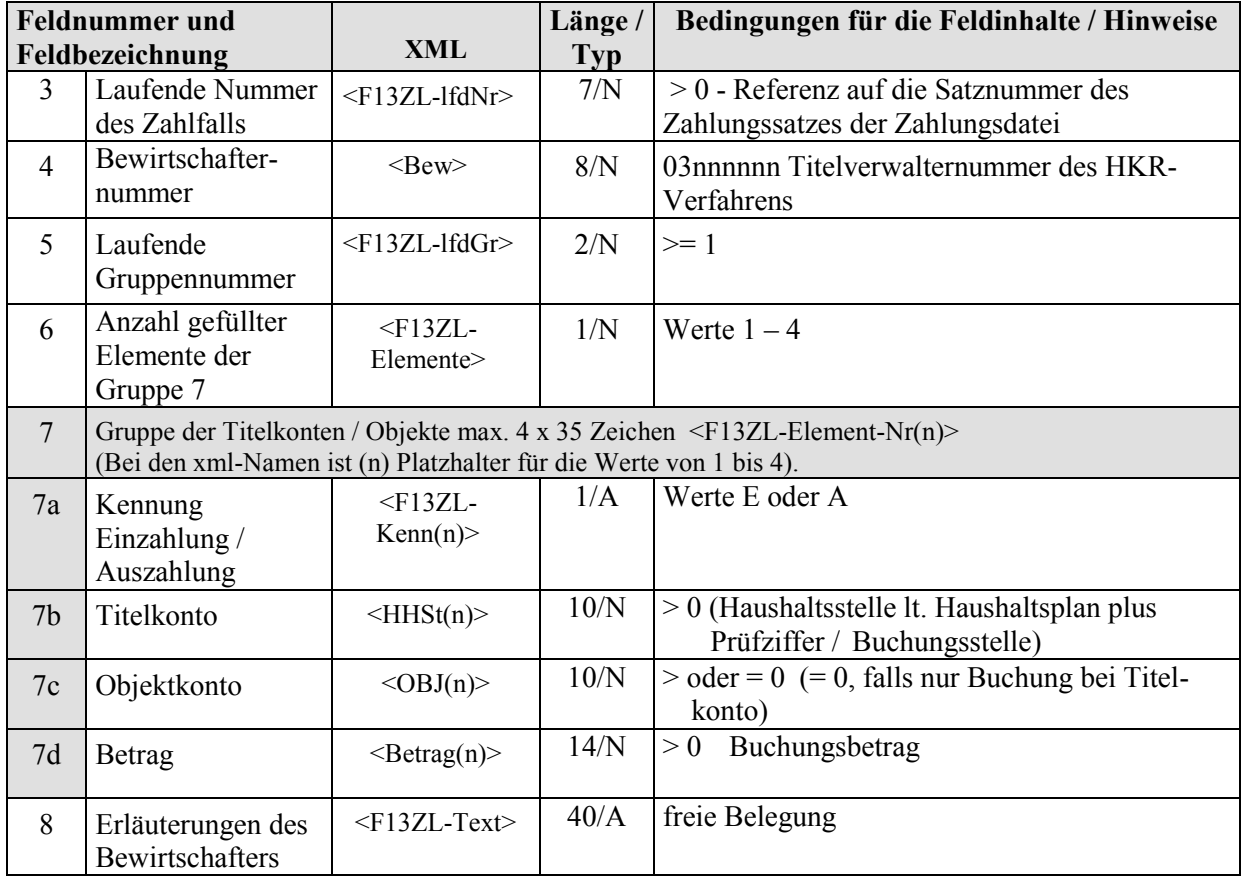

**- 10 -**

## <span id="page-9-0"></span>**5.4.3 Listenart L**

## Erläuterungen zur Listenart L (Zahlungszusammenstellung):

Der Aufbau dieser Sätze entspricht dem Aufbau des in den ursprünglichen F13- Veröffentlichungen vorgesehenen Listbildes einer Zahlliste. Die Listenart L sollte nur im absoluten Ausnahmefall genutzt werden, da hiermit die Übertragung einer Vielzahl von zur eigentlichen Zahlungsdatei redundanten Daten erfolgt. Unter der lfd. Gruppennummer 0 ist der Überweisungsbetrag, der Zahlungsempfänger sowie die Bankverbindung und ggf. ein Hinweistext auszubringen. Unter der Gruppennummer 1ff. folgen dann die buchungstechnischen Zuordnungen über die Felder 6 - 8 der Beschreibung zur Listenart R (Referenzliste).

#### **Felder bei Erstellung der Zahlungszusammenstellung (Listenart L)**

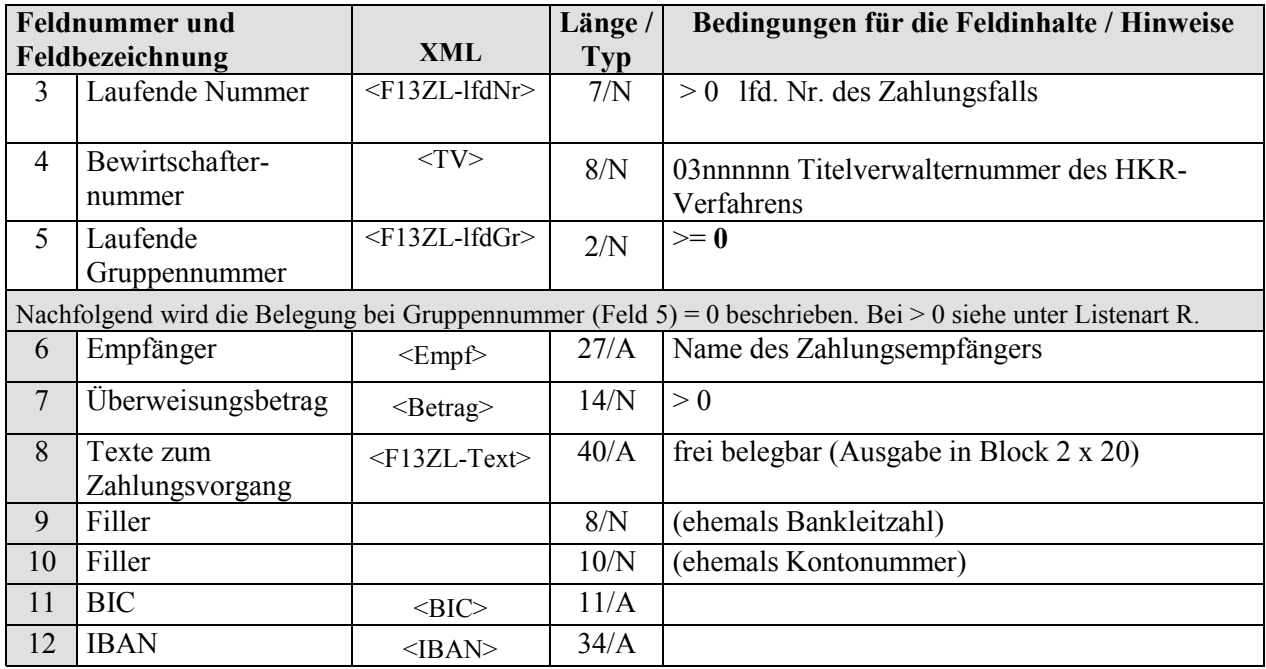

 $\mathbf{r}_s = \mathbf{r}_1 + \mathbf{r}_2 + \dots + \mathbf{r}_{11}$ 

**- 11 -**

#### <span id="page-10-0"></span>**6 P r ü f z i f f e r n b e r e c h n u n g i m H K R - V e r f a h r e n**

Für Bewirtschafternummern, Titelkonten, Objektnummern und Kassenzeichen wird die jeweils letzte Ziffer als Ergebnis einer speziellen Prüfziffernrechnung über die übrigen Ziffern ermittelt. Die Prüfziffernberechnung erfolgt in mehreren Phasen, die im Folgenden anhand von Beispielen erläutert werden.

**Beispiel : Berechnung der Prüfziffer p zu einer n-stelligen Zahl**  $(0 \le n \le 12)$  in der Form  $a_{11}$  $, a_{10}, \ldots, a_1$ 

#### **Multiplikation der einzelnen Ziffernpositionen mit einer bestimmten Wertigkeit wn.**

Die Wertigkeit ist gleich den Potenzen zur Zahl 2. Der Exponent ist gleich der jeweiligen Ziffernposition. Ist das Ergebnis der Potenzrechnung mehrstellig, wird so oft die Quersumme ermittelt, bis ein 1-stelliger Wert erreicht ist.

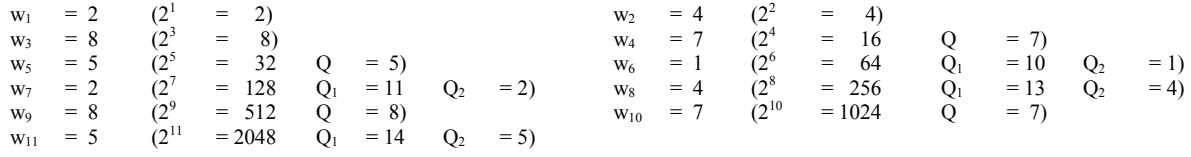

Für die einzelnen Multiplikationsergebnisse gilt  $m_n = a_n$   $w_n$ 

- **1.** Bilden der jeweiligen Neunerreste **r**<sub>n</sub> =  $(\text{mod } m_n; 9)$  v 9 Zusatzbedingung: Ist das Multiplikationsergebnis = 9 oder ein Vielfaches von 9, wird der Neunerrest = 9 gesetzt.
- **2.** Addition der Neunerreste
- **3.** Bilden des Zehnerrestes zur Summe der Neunerreste **z = (mod rs; 10)**
- **4.** Bilden des Komplementärwertes zum Zehnerrest **p = 10 z v 0 = Prüfziffer** Zusatzbedingung: Ist der Komplementärwert  $> 9$ , wird  $p = 0$  gesetzt.

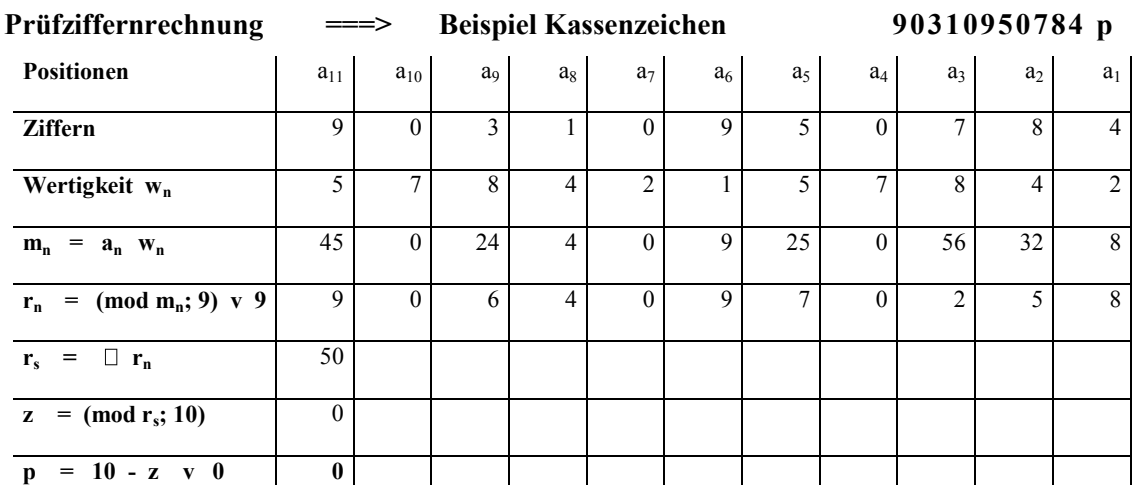

#### **Satzbeschreibung der Buchungsunterlagen zur Schnittstelle F13z**

**- 12 -**

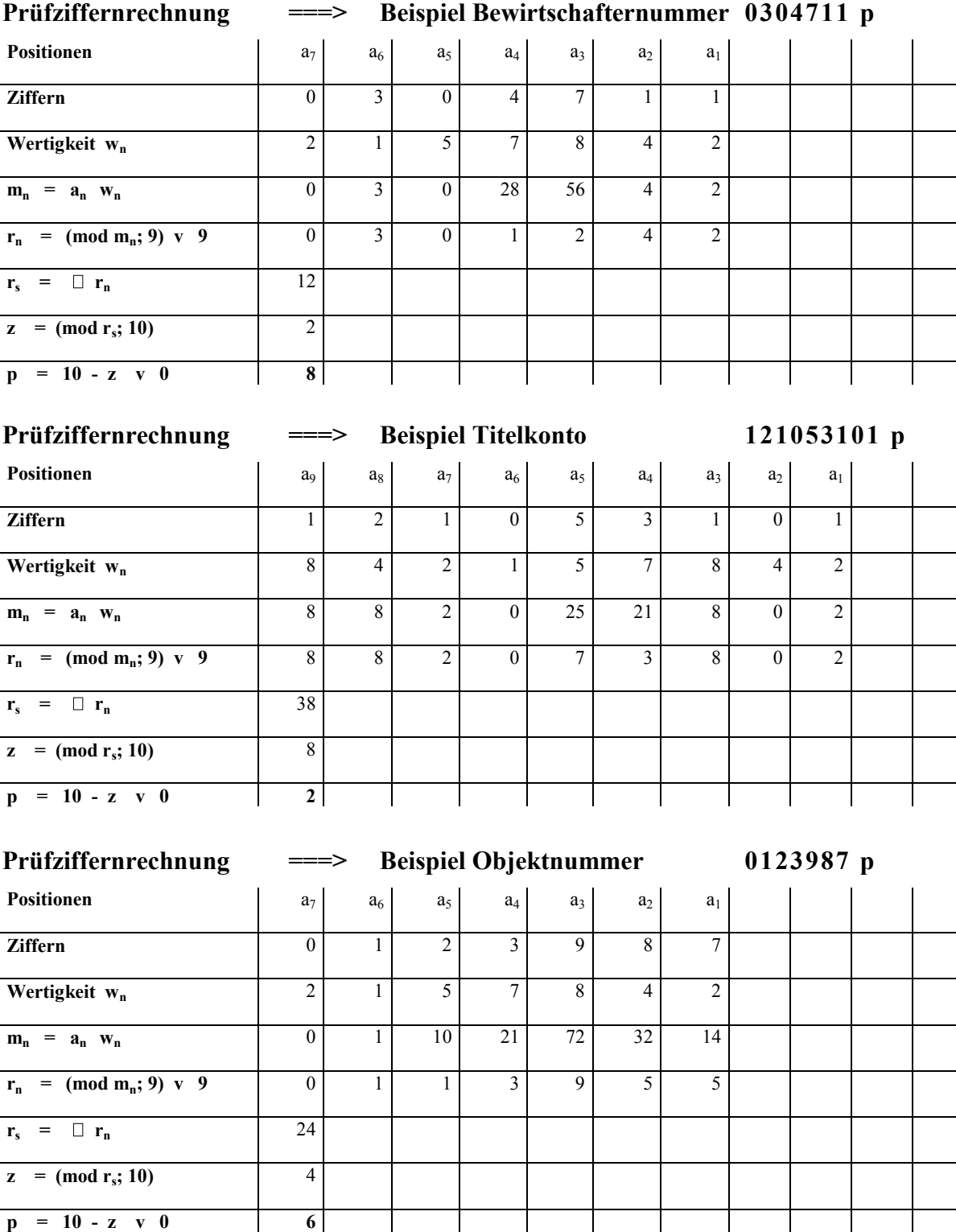

**p = 10 - z v 0 6**

**- 13 -**

## <span id="page-12-0"></span>**7 E r m i t t l u n g d e r P r ü f s u m m e n B I C / I B A N**

Bei der Umwandlung der in IBAN und BIC enthaltenen Buchstaben in Zahlenwerte, ist der zur Ermittlung der IBAN - Prüfziffer bereits etablierte Algorithmus anzuwenden. Hierbei werden Buchstaben durch ihre Position im lateinischen Alphabet + 9 ersetzt:

> **A B C D E F G H I J K L M** 10 11 12 13 14 15 16 17 18 19 20 21 22 **N O P Q R S T U V W X Y Z** 23 24 25 26 27 28 29 30 31 32 33 34 35

 Ermittlung des **Wertes einer IBAN** Die beiden Buchstaben des Länderkürzels (im Beispiel DE) werden entsprechend dem vorstehend beschriebenen Algorithmus ersetzt:

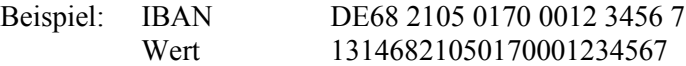

Ermittlung des **Wertes eines BIC**

Bei dem BIC werden die Zahlenwerte analog zum IBAN-Verfahren ermittelt:

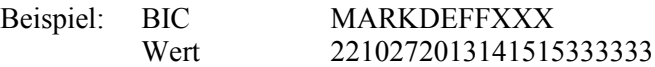

Die auf diesem Wege ermittelten Werte werden getrennt nach IBAN und BIC in voller Länge addiert.

Enthält eine Endsumme nach Entfernung von führenden Nullen mehr als 20 Stellen, so werden die linken 10 Stellen und die rechten 10 Stellen in die Wertefelder zur Prüfsumme BIC bzw. IBAN zusammengezogen.

#### Beispiel:

Sich ergebender Wert für die Summe IBAN 123456789012345678901234567890123456

Ausgabe in Feld 11 der Satzkennung 9: 12345678907890123456

**- 14 -**

## <span id="page-13-0"></span>**8 A n s p r e c h p a r t n e r u n d I n f o r m a t i o n e n**

Zur Beantwortung Ihrer Fragen und für weitergehende Informationen wenden Sie sich bitte an das

Kompetenzzentrum für das Kassen- und Rechnungswesen des Bundes Postfach 30 65 53020 Bonn

Telefon: 0228 / 99 370 - 0

E-Mail: poststelle@kkr.bund.de

Nutzen Sie bitte auch das Online-Angebot unter [www.kkr.bund.de](http://www.kkr.bund.de/)  sowie die weitergehenden Erläuterungen im HKR-Doku-Wiki. Adressen des HKR-Doku-Wiki:

- aus den Bundes-Netzen: http://bmfwikihkr2.zivit.iv.bfinv.de (direkt[: http://10.130.164.16](http://10.130.164.16/) )
- aus DOI/Testa-Netzen: [http://bmfwikihkr2.zivit.testa-de.net](http://bmfwikihkr2.zivit.testa-de.net/) (direkt[: http://192.168.46.121](http://192.168.46.121/) )

Sollten Sie eine Vor-Ort-Beratung wünschen, wenden Sie sich bitte an die Verfahrensbeauftragten für das HKR-Verfahren Ihrer zuständigen Bundeskasse. Kontaktdaten: s. HKR-Doku-Wiki, Artikel "QUER:Kontakte"